#### **Python** for-loops

### Repetition

- Python allows the same block of statements to be repeatedly executed.
  - Python iterates over a list such as the range of integers from 0 to n-1.
  - For loop prototype is

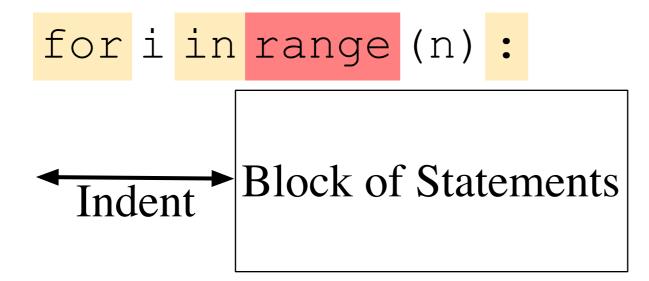

## Repetition

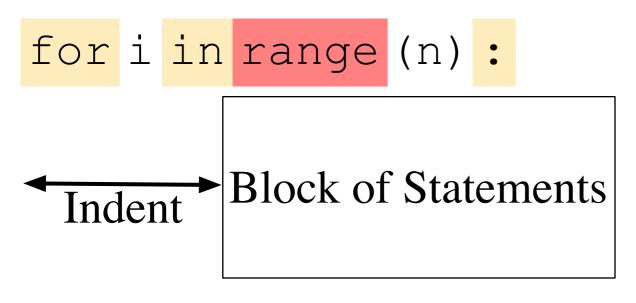

- Keywords for, in, :
- range(n) is a short cut
   for a list 0, 1, 2, ...,
   n-1
- i is a variable
  - First time through block,
     i is 0, then i is 1, ...
  - Indented block of statements

### Example

|                    | Python 3.6.5 Shell                                                                                                    |
|--------------------|----------------------------------------------------------------------------------------------------|
| [GCC 4.2.1 (Apple  | 6.5:f59c0932b4, Mar 28 2018, 03:03:55)<br>Inc. build 5666) (dot 3)] on darwin<br>"credits" or "license()" for more information. |
| >>>                |                                                                                                    |
| == RESTART: /Users | s/thomasschwarz/Google Drive/AATeaching/Ahmedabad/for1.py =                                                                     |
| 0                  |                                                                                                    |
| 1                  |                                                                                                    |
| 2                  |                                                                                                    |
| 3                  |                                                                                                    |
| 4                  |                                                                                                    |
| 5                  |                                                                                                    |
| 6                  |                                                                                                    |
| 7                  |                                                                                                    |
| 8                  |                                                                                                    |
| •                  |                                                                                                    |
| 9                  |                                                                                                    |

## Range

- Range allows you to specify a start in addition to the stop value.
  - range(1, 10): start value 1, stop value 10

```
for1.py - /Users/thomasschwarz/Google Drive/AATeaching/Ahmedabad/for1.py (3.6.5) ant
for i in range(1,10):
    print(i)
                                        Python 3.6.5 Shell
      Python 3.6.5 (v3.6.5:f59c0932b4, Mar 28 2018, 03:03:55)
      [GCC 4.2.1 (Apple Inc. build 5666) (dot 3)] on darwin
      Type "copyright", "credits" or "license()" for more information.
      >>>
      == RESTART: /Users/thomasschwarz/Google Drive/AATeaching/Ahmedabad/for1.py ==
      1
      2
      3
      4
      5
      6
      7
      8
      9
      >>>
```

## Range

- You can also specify the stride
  - range(10, -1, -1)
    - start with 10
    - stop before -1 (i.e. with 0)
    - change by going down by one
  - range(0, 10, 2)
    - start with 0
    - go up in twos : 0, 2, 4, 6, 8
    - stop when stepping on or over 10

### Example

| • • •                                               | Python 3.6.5 Shell                                                                                                    |
|-----------------------------------------------------|----------------------------------------------------------------------------------------------------|
| [GCC 4.2.1 (Apple In<br>Type "copyright", "c<br>>>> | :f59c0932b4, Mar 28 2018, 03:03:55)<br>c. build 5666) (dot 3)] on darwin<br>redits" or "license()" for more information.<br>homasschwarz/Google Drive/AATeaching/Ahmedabad/for1.py == |
| 6<br>5<br>4<br>3                                    |                                                                                                    |
| 2<br>1<br>0                                         |                                                                                                    |

### Other iterations

• If you use for on a string, you walk through all of the letters of the string:

| <pre>print(letter*2)</pre> Python 3.6.5 Shell Python 3.6.5 (v3.6.5:f59c0932b4, Mar 28 2018, 03:03:55) [GCC 4.2.1 (Apple Inc. build 5666) (dot 3)] on darwin |   |
|----------------------------------------------------------------------------------------------------|---|
| Python 3.6.5 (v3.6.5:f59c0932b4, Mar 28 2018, 03:03:55)<br>[GCC 4.2.1 (Apple Inc. build 5666) (dot 3)] on darwin                                            | Γ |
| Python 3.6.5 (v3.6.5:f59c0932b4, Mar 28 2018, 03:03:55)<br>[GCC 4.2.1 (Apple Inc. build 5666) (dot 3)] on darwin                                            |   |
| [GCC 4.2.1 (Apple Inc. build 5666) (dot 3)] on darwin                                                                                                    |   |
| Type "copyright", "credits" or "license()" for more information.                                                                                            |   |
| >>>                                                                                                    |   |
| == RESTART: /Users/thomasschwarz/Google Drive/AATeaching/Ahmedabad/for1.py ==                                                                               |   |
| hh<br>ee                                                                                                    |   |
|                                                                                                    |   |
| 11                                                                                                    |   |
| 00                                                                                                    |   |
| ww                                                                                                    |   |
| 00                                                                                                    |   |
| rr                                                                                                    |   |
| 11                                                                                                    |   |
| dd                                                                                                    |   |
| >>>                                                                                                    |   |

# Calculating Sums

- For loops are handy to calculate mathematical sums
  - Geometric series:
  - Calculate  $\frac{1}{2^0} + \frac{1}{2^1} + \frac{1}{2^2} + \frac{1}{2^3} + \frac{1}{2^4} + \dots + \frac{1}{2^{10}}$ 
    - Determine iterator needs to run from 0 to 10 (inclusive)
      - for i in range(11):
    - Need to accumulate fractions in a sum
      - Just don't call it "sum", because "sum" has another meaning

## **Calculating Sums**

```
IS
      geometric.py - /Users/thomasschwarz/Google Drive/AATeaching/Ahmedabad/Solu...
accu = 0
for i in range(11):
    accu += 1/2**i
print(accu)
           Python 3.6.5 Shell
           Python 3.6.5 (v3.6.5:f59c0932b4, Mar 28 2018, 03:03:55)
           [GCC 4.2.1 (Apple Inc. build 5666) (dot 3)] on darwin
           Type "copyright", "credits" or "license()" for more information.
           >>>
            RESTART: /Users/thomasschwarz/Google Drive/AATeaching/Ahmedabad/Solutions/geome
           tric.py
           1.9990234375
           >>>
```

# **Calculating Sums**

- Admittedly, we could have used Mathematics instead
  - The sum is 1.1111111111 in binary.
  - Add 1/2\*\*10 or 0.000000001 in binary and we get 2.
  - Thus, the sum is 2 1/2\*\*10

# **Drawing Pictures**

- We can use the index in a for loop in order to draw contours
  - The trick is to use string repetition instead of drawing each line separately.

```
for2.py - /Users/thomasschwarz/Google Drive/AATeac
for i in range(0,6):
    print((5-i)*" "+2*i*"*"+"*")
for i in range(5,-1,-1):
    print((5-i)*" "+2*i*"*"+"*")
                                           Python 3.6.5 S
         Python 3.6.5 (v3.6.5:f59c0932b4, Mar 28 2018,
         [GCC 4.2.1 (Apple Inc. build 5666) (dot 3)] on
         Type "copyright", "credits" or "license()" for
         >>>
          RESTART: /Users/thomasschwarz/Google Drive/AA
         py
         >>>
```

### Drawing Pictures

|         | for3.py - /Users/thomasschwarz/Google Drive/AATeaching     |
|---------|------------------------------------------------------------|
| for i i | n range(8):                                                |
| for     | j in range(2):                                             |
|         | print(4*(4*" "+4*"*"))                                     |
| for     | j in range(2):                                             |
|         | print(4*(4*"*"+4*" "))                                     |
|         | Python 3.6.5 Shell                                         |
|         | *** *** ***                                                |
|         | *** *** ***                                                |
|         | *** *** ***                                                |
|         | *** *** *** ***                                            |
| ;       | >>><br>RESTART: /Users/thomasschwarz/Google Drive/AATeachi |
|         | py                                                         |
|         | **** **** ****                                             |
|         | **** **** ****                                             |
|         | **** **** **** ****                                        |
|         | **** **** ****                                             |
|         | **** **** ****                                             |
| -       | **** **** ****                                             |
| :       | **** **** ****                                             |
|         | **** **** ****                                             |
|         | **** **** ****                                             |
|         | **** **** ****                                             |
|         | **** **** ****                                             |
|         | **** **** ****                                             |
|         | **** **** **** ****                                        |
|         | **** **** ****                                             |
|         | **** **** ****                                             |
| -       | **** **** ****                                             |
|         | **** **** ****                                             |
|         | **** **** **** ****                                        |
|         | **** **** ****                                             |
|         | **** **** ****                                             |
|         | **** **** ****                                             |
|         | **** **** ****                                             |
|         | **** **** **** ****                                        |
|         | **** **** ****                                             |
|         | **** **** ****                                             |
| -       | **** **** ****                                             |
|         | **** **** ****                                             |
| :       | >>>                                                        |
|         |                                                            |

#### While Loops Python

## While Loops

• Form of the while loop:

while condition :

Statement Block

- Keyword is while
- Condition needs to evaluate to either True or False
  - Condition is a <u>boolean</u>

# While Loop Conditions

- Statement block is executed as long as condition is valid.
  - Allows the possibility of infinite loops

Apple Inc. One Infinite Loop Cupertino, CA 95014 (408) 606-5775

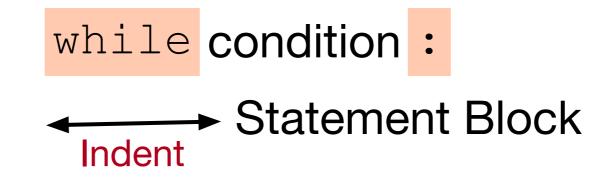

### An Infinite Loop

while True:

print("Hello World")

If this happens to you, you process.

- Calculate the interest on an outstanding loan
  - amount
  - rate (percentage per year, compounded monthly)
  - round(rate/(12\*100)\*amount,2)

- Payment plan:
  - You take out an amount
  - You pay every month a monthly payment:
    - interest on the outstanding amount
    - You pay a repayment

- Let's print out a payment plan
- Use a bunch of variables:

• amount = 
$$100000$$
  
monthly =  $1000$   
rate =  $5$   
count =  $0$ 

- amount -- what's left to pay
- monthly payment
- count : count of months

 We calculate the new outstanding amount and current interest and repayment

```
while(amount > monthly):
    interest = round(amount*rate/100/12,2)
    repayment = round(monthly - interest,2)
    amount = round(amount-repayment,2)
    count += 1
    print(count, amount, interest, repayment)
```